## **股识吧 gupiaozhishiba.com**

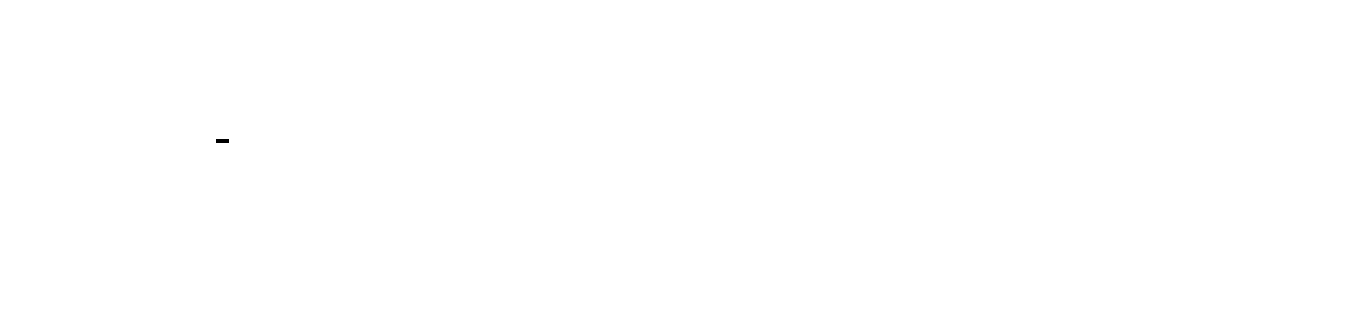

 $=$ 

**二、公司融资后,股东股权怎么算?假如我和小伙伴每人投资10 100 10** 

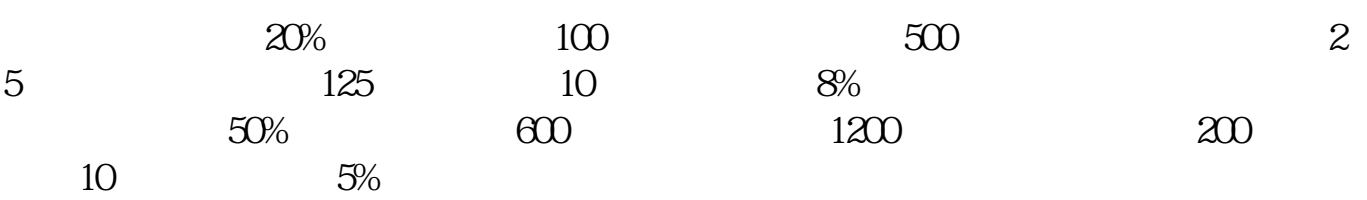

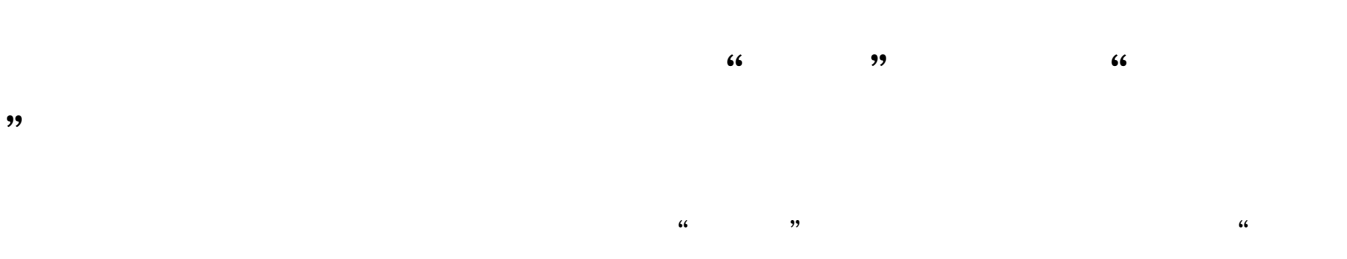

 $10000$  5000 5000 10  $10 \t3 \t2 \t2 \t300 \t300 \t300$  $1000$  5  $(10 \times 10000 \quad 1000 \times 5 \quad 2000) \quad (10000 \quad 3000 \quad 1000) \quad 7 \quad 36(7)$ 

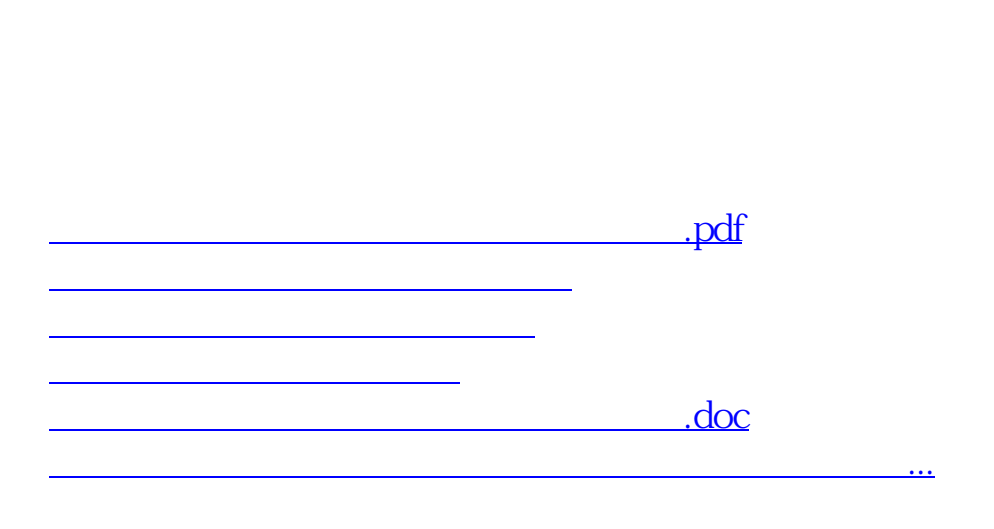

**LIPO 1** 

<https://www.gupiaozhishiba.com/read/22859640.html>